# Package 'sigora'

August 23, 2019

Type Package

Title Signature Overrepresentation Analysis

Version 3.0.5

Date 2019-8-23

Author Amir B.K. Foroushani, Fiona S.L. Brinkman, David J. Lynn

Maintainer Amir Foroushani <sigora.dev@gmail.com>

Depends  $R (= 2.10)$ 

Imports utils,stats

Suggests slam

Description Pathway Analysis is the process of statistically linking observations on the molecular level to biological processes or pathways on the systems(i.e. organism, organ, tissue, cell) level.

Traditionally, pathway analysis methods regard pathways as collections of single genes and treat all genes in a pathway as equally informative. This can lead to identification of spurious pathways as statistically significant, since components are often shared amongst pathways.

SIGORA seeks to avoid this pitfall by focusing on genes or gene-pairs that are (as a combination) specific to a single pathway. In relying on such pathway gene-pair signatures (Pathway-GPS), SIGORA inherently uses the status of other genes in the experimental context to identify the most relevant pathways.

The current version allows for pathway analysis of human and mouse datasets and contains pre-computed Pathway-GPS data for pathways in the KEGG and Reactome pathway repositories as well as mechanisms for extracting GPS for user supplied repositories.

License GPL-2

LazyLoad yes

LazyData true

NeedsCompilation no

Repository CRAN

Date/Publication 2019-08-23 18:20:02 UTC

# <span id="page-1-0"></span>R topics documented:

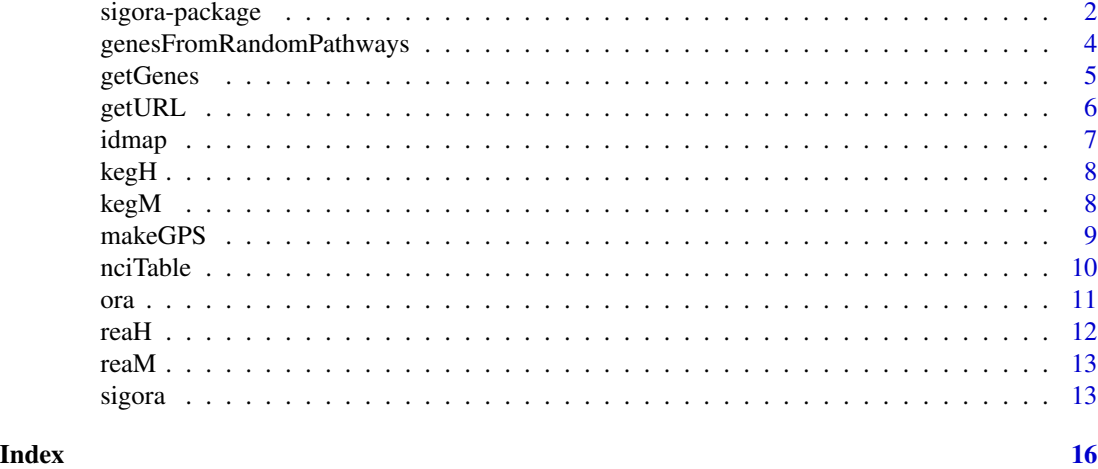

<span id="page-1-1"></span>

sigora-package *Signature Overrepresentation Analysis*

#### Description

This package implements the pathway analysis method SIGORA. For an in depth description of the method, please see our manuscript in PeerJ. In short: a *GPS* (gene pair signature) is a (weighted) pair of genes that *as a combination* occurs only in a single pathway within a pathway repository. A query list is a vector containing a gene list of interest (e.g. genes that are differentially expressed in a particular condition). A *present* GPS is a GPS for which both components are in the query list. SIGORA identifies relevant pathways based on the over-representation analysis of their (present) GPS.

#### Details

#### Getting started:

To install from CRAN: install.packages('sigora') As an alternative, you can download the tarball and install from the local file: install.packages("sigora\_3.0.tar.gz",type="source",repos = NULL) To load the library: library("sigora")

Motivation –A thought experiment: Imagine you randomly selected 3 KEGG pathways, and then randomly selected a total of 50 genes from all genes that that are associated with any of these pathways. Using traditional methods (hypergeometric test using individual genes), how many pathways would you estimate to show up as statistically overrepresented in this "query list" of 50 genes? Let us do this experiment! Everything related to human KEGG Pathways can be found in kegH. A function to randomly select n genes from m reandomly selected pathways is genesFromRandomPathways. The traditional Overrepresentation Analysis (which is the basis for

# sigora-package 3

many popular tools) is available through ora. Putting these together:

```
data(kegH)
a1<-genesFromRandomPathways(seed=12345,kegH,3,50)
## originally selected pathways:
a1[["selectedPathways"]]
## what are the genes a1[["genes"]]
## Traditional ora identifies dozens of statistically significant pathways!
ora(a1[["genes"]],kegH)
## Now let us try sigora with the same input:
sigoraRes <-sigora(GPSrepo =kegH,queryList = a1[["genes"]],level = 4)
## Again, the three originally selected pathways were:
a1[["selectedPathways"]]
```
You might want to rerun the above few lines of code with different values for seed and convince yourself that there indeed is a need for a new way of pathway analysis.

#### Available Pathway-GPS repositories in SIGORA:

The current version of the package comes with precomputed GPS-repositories for *KEGG* human and mouse (kegH and kegM respectively), as well as for *Reactome* human and mouse (reaH and reaM respectively). The package provides a function for creating GPS-repositories from user's own gene-function repository of choice (example *Gene Ontology Biological Processes*). The following section describes this process of creating one's own GPS-repositories using the *PCI-NCI* pathways from National Cancer Institute as an example.

Creating a GPS repository: You can create your own GPS repositories using the makeGPS() function. There are no particular requirements on the format of your source repository, except: it should be provided either a tab delimited file or a dataframe with three columns in the following order:

#### PathwayID, PathwayName, Gene.

data(nciTable) ## what does the input look like? head(nciTable) ## create a SigObject. use the saveFile parameter for future reuse. nciH<-makeGPS(pathwayTable=nciTable,saveFile='nciH.rda') ils<-grep("^IL",idmap[,"Symbol"],value=TRUE) ilnci<-sigora(queryList=ils,GPSrepo=nciH,level=3)

Analysing your data: To preform Signature Overrepresentation Analysis, use the function sigora. For traditional Overrepresentation Analysis, use the function ora.

Exporting the results: Simply provide a file name to the saveFile parameter of sigora, i.e. (for the above experiment):

sigRes<-sigora(kegH,queryList= a1\$genes,level= 2,saveFile="myResultsKEGG.csv") You will notice that the file also contains the list of the relevant genes from the query list in each pathway. The genes are listed as human readable gene symbols and sorted by their contribution to the statistical significance of the pathway.

<span id="page-3-0"></span>Gene identifier mapping: Mappings between *ENSEMBL*-IDS,*ENTREZ*-IDS and Gene-Symbols are performed automatically. You can, for instance, create a *GPS*-repository using *ENSEMBL*-IDs and perform *Signature Overrepresentation Analysis* using this repository on a list of *ENTREZ*-IDs.

#### Author(s)

Amir B.K. Foroushani, Fiona S.L. Brinkman, David J. Lynn

Maintainer: Amir Foroushani <sigora.dev@gmail.com>

### References

Foroushani AB, Brinkman FS and Lynn DJ (2013)."Pathway-GPS and SIGORA: identifying relevant pathways based on the over-representation of their gene-pair signatures."*PeerJ*, 1

# See Also

[sigora](#page-12-1), [makeGPS](#page-8-1), [ora](#page-10-1)

#### Examples

```
barplot(table(kegH$L1$degs),col="red",
main="distribution of number of functions per gene in KEGG human pathways.",
ylab="frequency",xlab="number of functions per gene")
## creating your own GPS repository
nciH<-makeGPS(pathwayTable=nciTable)
ils<-grep("^IL",idmap[,"Symbol"],value=TRUE)
## signature overrepresentation analysis:
sigRes.ilnci<-sigora(queryList=ils,GPSrepo=nciH,level=3)
```
genesFromRandomPathways

*Function to randomly select genes associated with randomly pathways.*

#### Description

This function first randomly selects a number (np) of pathways, then randomly selects a number (ng) of genes that are associated with at least one of the selected pathways. The function can be used to compare Sigora's performance to traditional overrepresentation tests.

#### Usage

```
genesFromRandomPathways(seed = 1234, GPSrepo, np, ng)
```
#### <span id="page-4-0"></span>getGenes 5

# Arguments

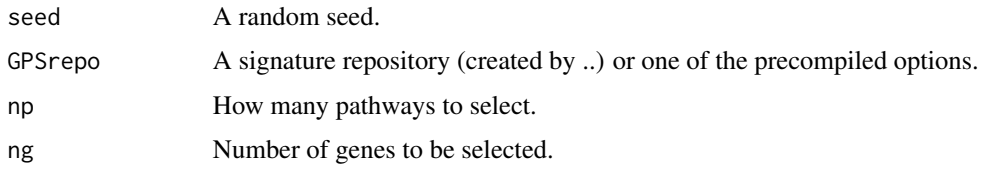

# Value

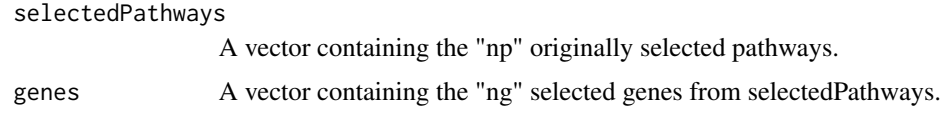

#### References

Foroushani AB, Brinkman FS and Lynn DJ (2013)."Pathway-GPS and SIGORA: identifying relevant pathways based on the over-representation of their gene-pair signatures."*PeerJ*, 1

#### See Also

[sigora-package](#page-1-1)

# Examples

```
## select 50 genes from 3 human KEGG pathways
a1<-genesFromRandomPathways(seed=12345,kegH,3,50)
## originally selected pathways:
a1[["selectedPathways"]]
## what are the genes
a1[["genes"]]
## sigora's results
sigoraRes <- sigora(GPSrepo =kegH, queryList = a1[["genes"]],
       level = 4)
## compare to traditional methods results:
oraRes <- ora(a1[["genes"]],kegH)
dim(oraRes)
oraRes
```
getGenes *List genes involved in present GPS for a specific pathway in the summary\_results*

# Description

This function lists the genes involved in the present GPS for a pathway of interest, odered by their contribution to the significance of the pathway.

#### <span id="page-5-0"></span>Usage

getGenes(yy, i, idmap=sigora::idmap)

### Arguments

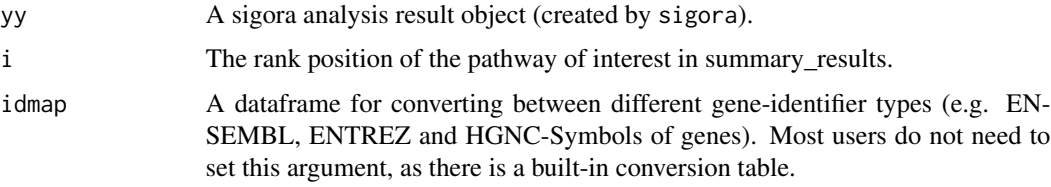

# Value

A table (dataframe) with ids of the relevant genes, ranked by their contribution to the statistical significance of the pathway.

# See Also

[sigora](#page-12-1)

# Examples

```
a1<-genesFromRandomPathways(seed=12345,kegH,3,50)
## originally selected pathways:\cr
a1[["selectedPathways"]]
## what are the genes
a1[["genes"]]
## sigora's results with this input:\cr
sigoraRes <- sigora(GPSrepo =kegH, queryList = a1[["genes"]],level = 2)
## Genes related to the second most significant result:
getGenes(sigoraRes,2)
```
getURL *Highlight the relevant genes for a specific pathway in its pathway diagram*

#### Description

This function highlights the genes involved in the present GPS for a pathway of interest in its diagram. Please note that this functionality is only implemented for results of Reactome or KEGG based analyses.

#### Usage

getURL(yy, i)

#### <span id="page-6-0"></span>idmap **7** the contract of the contract of the contract of the contract of the contract of the contract of the contract of the contract of the contract of the contract of the contract of the contract of the contract of the

# Arguments

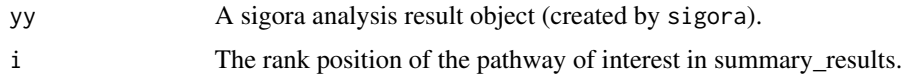

### Value

The URL of the pathway diagram, where the relevant genes from your original query list are highlighted.

# See Also

[sigora](#page-12-1)

# Examples

```
a1<-genesFromRandomPathways(seed=12345,kegH,3,50)
## originally selected pathways:\cr
a1[["selectedPathways"]]
## what are the genes
a1[["genes"]]
## sigora's results with this input:\cr
sigoraRes <- sigora(GPSrepo =kegH, queryList = a1[["genes"]],level = 2)
## Diagram for the most significant result, where the genes from our list are highlighted in red:
getURL(sigoraRes,1)
```
idmap *Identifier mappings for protein coding genes.*

# Description

A mapping table for ENSEMBL, ENTREZ and gene names(HGNC/MGI symbols) of Human and mouse protein coding gene.

#### Usage

data("idmap")

## Source

www.ensembl.org/biomart/martview

### Examples

data(idmap) head(idmap)

#### <span id="page-7-0"></span>Description

KEGG human pathway GPS data, extracted by makeGPS, default settings. This data can be used by sigora to preform signature overrepresenation.

### Usage

data("kegH")

## Source

<http://www.genome.jp/kegg/pathway.html>

# References

Kanehisa, M., Goto, S., Sato, Y., Furumichi, M., & Tanabe, M. 2012. "KEGG for integration and interpretation of large-scale molecular data sets." *Nucleic Acids Research* 40(D1).

#### See Also

[makeGPS](#page-8-1), [sigora](#page-12-1) , [reaH](#page-11-1)

### Examples

data(kegH) str(kegH)

<span id="page-7-1"></span>kegM *Pathway GPS data, extracted from KEGG repository (Mouse).*

#### Description

KEGG mouse pathway GPS data, extracted by makeGPS, default settings. This data can be used by sigora to preform signature overrepresenation.

#### Usage

```
data("kegM")
```
## Source

<http://www.genome.jp/kegg/pathway.html>

#### <span id="page-8-0"></span>makeGPS 99

#### References

Kanehisa, M., Goto, S., Sato, Y., Furumichi, M., & Tanabe, M. 2012. "KEGG for integration and interpretation of large-scale molecular data sets." *Nucleic Acids Research* 40(D1).

#### Examples

data(kegM) ## maybe str(kegM) ; plot(kegM) ...

<span id="page-8-1"></span>

makeGPS *Create your own Signature Object.*

#### Description

Given a repository of gene-pathway associations either in a tab delimited file with three columns (pathwayID,pathway Description,Gene) or a corresponding dataframe, this function identifies all Gene Pair Signatures (pairs of genes that are as a combination unique to a single pathway) and Pathway Unique Genes (genes that are uniquely associated with a single pathway) and stores them in a format that is usable by sigora. Please also see the "details" and "note" sections below.

### Usage

```
makeGPS(pathwayTable=NULL,fn=NULL, maxLevels = 5, saveFile=NULL,
repoName = "userrepo", maxFunperGene = 100, maxGenesperPathway = 500,
minGenesperPathway = 10)
```
### Arguments

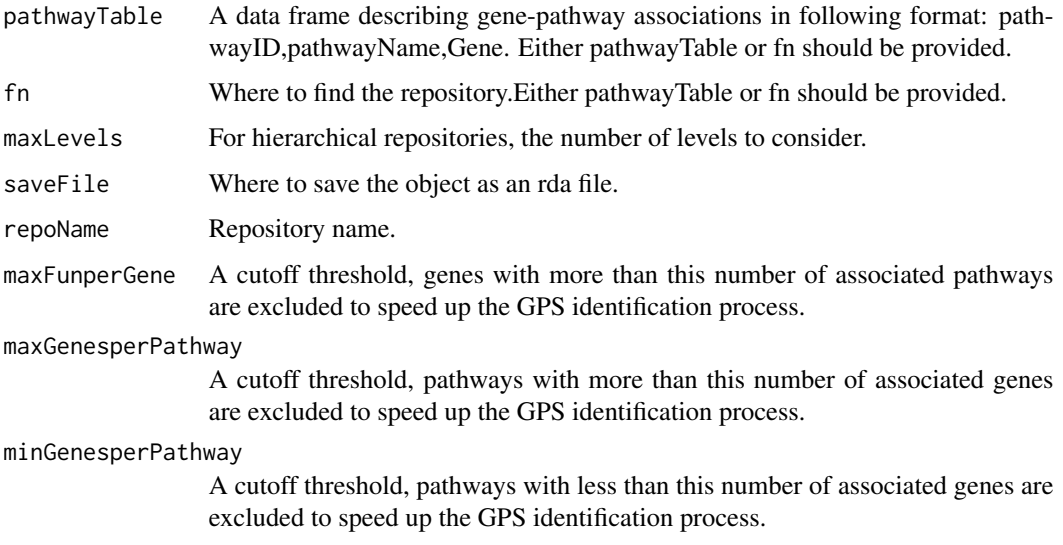

#### <span id="page-9-0"></span>Details

The primary purpose of makeGPS is to convert a user-supplied gene-pathway association table to a repository of weighted Gene Pair Signatures (GPS) that are unique features of pathways. Such GPS can than be used for signature (gene-pair) based analyses using sigora. Additionally, the resulting object also retains the original "single gene"-"pathway" associations for the purpose of followup analyses, such as comparison of sigora-results to traditional methods. ora is an implementation of the traditional (individual gene) Overrepresentation Analysis.

# Value

A GPS repository, to be used by sigora and ora.

#### Note

This function relies on package slam, which should be installed from CRAN. It is fairly memory intensive, and it is recommended to be run on a machine with at least 6GB of RAM. Also, make sure to save and reuse the resulting GPS repository in future analyses!

#### **References**

Foroushani AB, Brinkman FS and Lynn DJ (2013)."Pathway-GPS and SIGORA: identifying relevant pathways based on the over-representation of their gene-pair signatures."*PeerJ*, 1

#### See Also

[sigora](#page-12-1), [sigora-package](#page-1-1)

#### Examples

```
data(nciTable)
## what the input looks like:
head(nciTable)
## create a SigObject. use the saveFile parameter for reuse.
nciH<-makeGPS(pathwayTable=nciTable)
ils<-grep("^IL",idmap[,"Symbol"],value=TRUE)
ilnci<-sigora(queryList=ils,GPSrepo=nciH,level=3)
```
nciTable *NCI human gene-pathway associations.*

#### **Description**

PID-NCI human pathway repository, as a data frame with three columns corresponding to : pathwayId , pathwayName, gene. This is an example of the expected format for the input data to makeGPS.

#### Usage

data("nciTable")

#### Details

This dataset is provided to illustrate how to create your own GPS repositories.nciTable is a dataframe with threecolumns corresponding to pathwayId, pathwayName and gene. Each row describes the association between an individual gene and a PID-NCI pathway. As you see in the examples, section, one can convert this dataframe to a GPS repository using makeGPS, and save the results for future reuse. Using the thus created GPS repository one can preform Signature Overrepresentation Analysis on lists of genes of interest.

#### Source

<https://github.com/NCIP/pathway-interaction-database/tree/master/download>

#### Examples

```
data(nciTable)
nciH<-makeGPS(pathwayTable=nciTable)
data(idmap)
ils<-grep("^IL",idmap[,"Symbol"],value=TRUE)
ilnci<-sigora(queryList=ils,GPSrepo=nciH,level=3)
```
<span id="page-10-1"></span>ora *Traditional Overrepresentation Analysis.*

#### Description

Traditional Overrepresentation Analysis by hypergeometric test: pathways are treated as collections of individual genes and all genes are treated as equally informative. This function is provided for comparison of the results of traditional methods to Sigora.

#### Usage

ora(geneList, GPSrepo, idmap=sigora::idmap)

#### Arguments

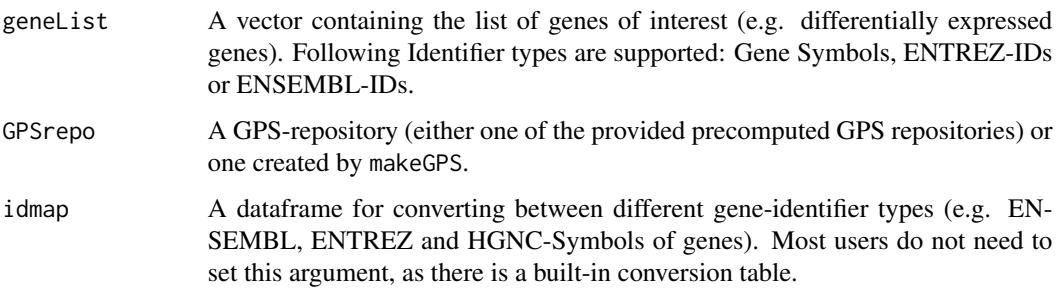

<span id="page-10-0"></span>ora de la contrada de la contrada de la contrada de la contrada de la contrada de la contrada de la contrada d

# <span id="page-11-0"></span>Details

The primary purpose of makeGPS is to create a GPS repository. It does, however, retain the original "single gene"-"pathway" associations for the purpose of followup analyses, such as comparison of sigora-results to traditional methods. ora is an implementation of the traditional (individual gene) Overrepresentation Analysis.

# Value

A dataframe with individual gene ORA results.

#### See Also

[sigora-package](#page-1-1)

# Examples

```
data(kegM)
## select 50 genes from 3 mouse pathways
a1<-genesFromRandomPathways(seed=345,kegM,3,50)
## originally selected pathways:
a1[["selectedPathways"]]
## compare to traditional methods results:
oraRes <- ora(a1[["genes"]],kegM)
dim(oraRes)
oraRes
```
<span id="page-11-1"></span>

reaH *Pathway GPS data, extracted from the Reactome repository (Human).*

#### Description

Reactome human pathway GPS data, extracted by makeGPS, default settings. This data can be used by sigora to preform signature overrepresenation.

#### Usage

data("reaH")

## Source

```
<http://www.reactome.org/>
```
# References

Matthews, L., Gopinath, G., Gillespie, M., Caudy, M., Croft, D., et al. 2009. "Reactome knowledgebase of human biological pathways and processes." *Nucleic acids research* 37(Database issue).

#### <span id="page-12-0"></span>reaM  $13$

#### Examples

```
data(reaH)
## maybe str(reaH) ; ...
```
reaM *Pathway GPS data, extracted from Reactome repository (Mouse).*

### Description

Reactome mouse pathway GPS data, extracted by makeGPS, default settings. This data can be used by sigora to preform signature overrepresenation.

#### Usage

data("reaM")

#### Source

<http://www.reactome.org/>

# References

Matthews, L., Gopinath, G., Gillespie, M., Caudy, M., Croft, D., et al. 2009. "Reactome knowledgebase of human biological pathways and processes." *Nucleic acids research* 37(Database issue).

#### See Also

[makeGPS](#page-8-1), [sigora](#page-12-1) , [kegM](#page-7-1)

#### Examples

data(reaM) str(reaM)

<span id="page-12-1"></span>sigora *Sigora's main function.*

# Description

This function determines which Signatures (GPS) from a collection of GPS data (GPSrepo argument) for the specified pathway repository are present in the specified list of genes of interest (queryList argument)). It then uses the distribution function of hypergeometric probabilities to identify the pathways whose GPS are over-represented among the present GPS and saves the results to the file specified in the saveFile argument.

# Usage

```
sigora(GPSrepo, level, markers = FALSE,
queryList = NULL, saveFile=NULL, weighting.method = "invhm", idmap=sigora::idmap)
```
# Arguments

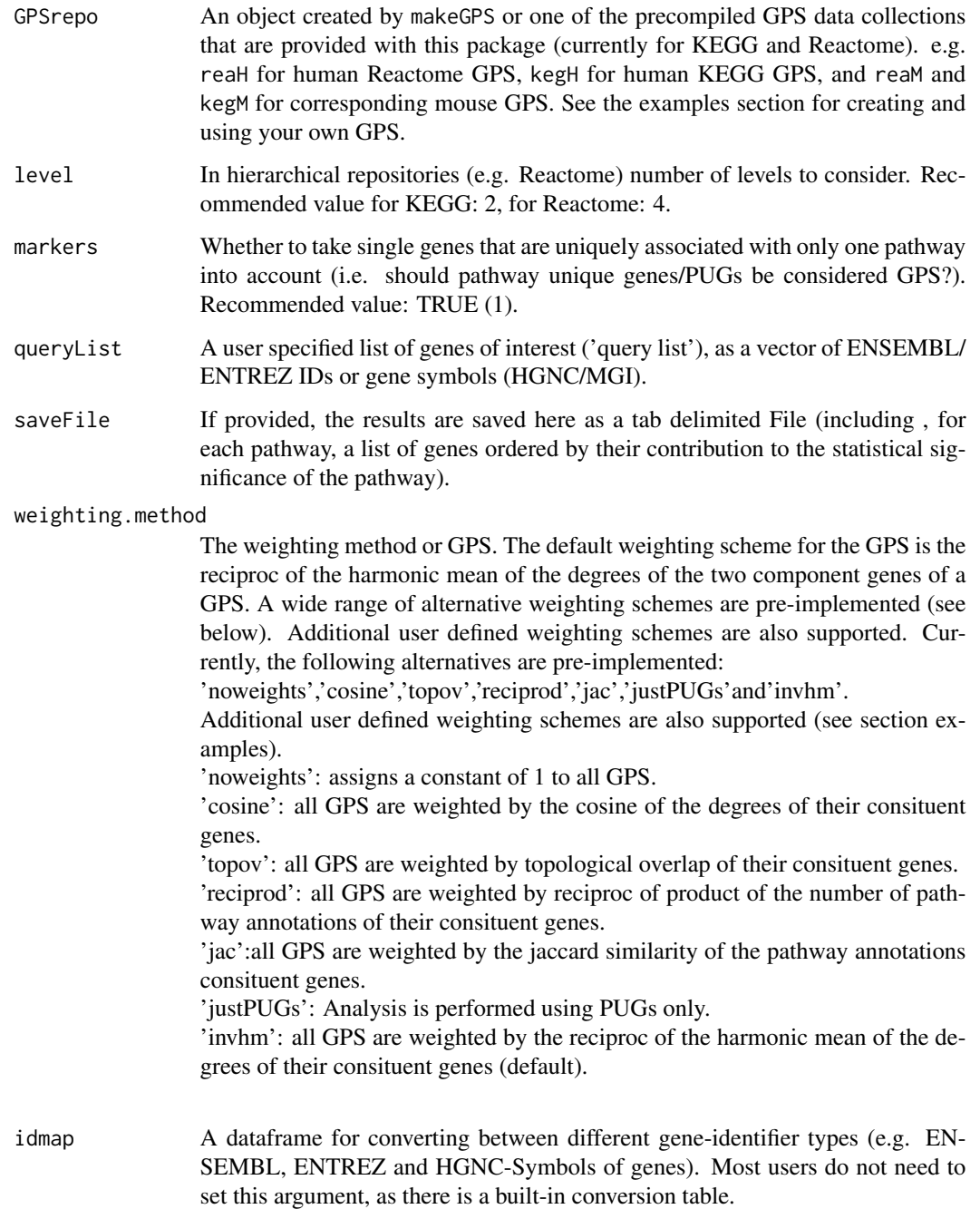

<span id="page-14-0"></span>sigora di termine di sensibilità di sensibilità di sensibilità di sensibilità di sensibilità di sensibilità di

# Value

summary\_results

A dataframe listing the analysis results.

#### detailed\_results

A dataframe describing the detailed evidence (present Gene-Pair Signatures) for each pathway.

# References

Foroushani AB, Brinkman FS and Lynn DJ (2013)."Pathway-GPS and SIGORA: identifying relevant pathways based on the over-representation of their gene-pair signatures."*PeerJ*, 1

# See Also

[sigora-package](#page-1-1) , [makeGPS](#page-8-1)

#### Examples

```
## Not run:
##query list
ils<-grep("^IL",idmap[["Symbol"]],value=TRUE)
## using precompiled GPS repositories:
sigRes.ilreact<-sigora(queryList=ils,GPSrepo=reaH,level=4)
sigRes.ilkeg<-sigora(queryList=ils,GPSrepo=kegH,level=2)
## user created GPS repository:
nciH<-makeGPS(pathwayTable=nciTable)
sigRes.ilnci<-sigora(queryList=ils,GPSrepo=nciH,level=2)
## user defined weighting schemes :
myfunc<-function(a,b){1/log(a+b)}
sigora(queryList=ils,GPSrepo=nciH,level=2, weighting.method ="myfunc")
```
## End(Not run)

# <span id="page-15-0"></span>Index

∗Topic datasets idmap, [7](#page-6-0) kegH, [8](#page-7-0) kegM, [8](#page-7-0) nciTable, [10](#page-9-0) reaH, [12](#page-11-0) reaM, [13](#page-12-0) ∗Topic functions genesFromRandomPathways, [4](#page-3-0) getGenes, [5](#page-4-0) getURL, [6](#page-5-0) makeGPS, [9](#page-8-0) ora, [11](#page-10-0) sigora, [13](#page-12-0) ∗Topic package sigora-package, [2](#page-1-0) genesFromRandomPathways, [4](#page-3-0) getGenes, [5](#page-4-0) getURL, [6](#page-5-0) idmap, [7](#page-6-0) kegH, [8](#page-7-0) kegM, [8,](#page-7-0) *[13](#page-12-0)* makeGPS, *[4](#page-3-0)*, *[8](#page-7-0)*, [9,](#page-8-0) *[13](#page-12-0)*, *[15](#page-14-0)* nciTable, [10](#page-9-0) ora, *[4](#page-3-0)*, [11](#page-10-0) reaH, *[8](#page-7-0)*, [12](#page-11-0) reaM, [13](#page-12-0) sigora, *[4](#page-3-0)*, *[6](#page-5-0)[–8](#page-7-0)*, *[10](#page-9-0)*, *[13](#page-12-0)*, [13](#page-12-0) sigora-package, [2](#page-1-0)